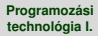

#### **Dr. Szendrei Rudolf**

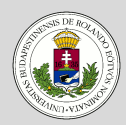

#### Osztályszintű elérés

Osztályszintű attribútumok Osztályszintű műveletek [Segédosztályok](#page-5-0) [Singleton](#page-6-0)

#### [Kivételkezelés](#page-7-0)

[Fájlkezelés](#page-11-0) [Példák](#page-13-0)

#### [Sorosítás](#page-15-0)

[Szerializáció](#page-15-0)

[Deszerializáció](#page-16-0)

[Felhasználás](#page-17-0)

# <span id="page-0-0"></span>Programozási technológia I.

*Osztályszint ˝u elérés, kivételkezelés, fájlkezelés*

Dr. Szendrei Rudolf Informatikai Kar Eötvös Loránd Tudományegyetem

#### **Dr. Szendrei Rudolf**

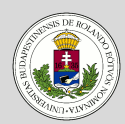

Osztályszintű elérés Osztályszintű attribútumok

Osztályszintű műveletek [Segédosztályok](#page-5-0) [Singleton](#page-6-0)

[Kivételkezelés](#page-7-0)

[Fájlkezelés](#page-11-0) [Példák](#page-13-0)

[Sorosítás](#page-15-0)

[Szerializáció](#page-15-0) [Deszerializáció](#page-16-0)

[Felhasználás](#page-17-0)

## **1** Osztályszintű elérés

Osztályszintű attribútumok Osztályszintű műveletek [Segédosztályok](#page-5-0) [Singleton](#page-6-0)

## **2 [Kivételkezelés](#page-7-0)**

**Tartalom**

**3 [Fájlkezelés](#page-11-0)** [Példák](#page-13-0)

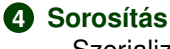

[Szerializáció](#page-15-0) [Deszerializáció](#page-16-0) [Felhasználás](#page-17-0)

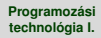

#### **Dr. Szendrei Rudolf**

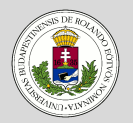

#### Osztályszintű elérés

Osztályszintű attribútumok Osztályszintű műveletek [Segédosztályok](#page-5-0) [Singleton](#page-6-0)

#### [Kivételkezelés](#page-7-0)

[Fájlkezelés](#page-11-0) [Példák](#page-13-0)

#### [Sorosítás](#page-15-0)

[Szerializáció](#page-15-0)

[Deszerializáció](#page-16-0) [Felhasználás](#page-17-0)

## <span id="page-2-0"></span>**Osztályszintű elérés**

### **Osztályszintű elérés (statikusság)**

- Az osztályban definiált attribútumok és műveletek az osztályból példányosított objektumok sajátjai lesznek, így azok csak az objektumokon keresztül érhetőek el
- Ez alól kivételt képeznek azok az attribútumok és műveletek, amelyeknek osztályszintű elérést adtunk meg, azaz amelyeket statikussá tettünk
- A statikus attribútumok és műveletek függetlenek az illető osztályból példányosított objektumoktól, helyettük csak az osztályhoz tartoznak, az osztályon keresztül érhetőek el

#### **Dr. Szendrei Rudolf**

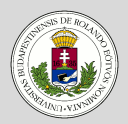

#### Osztályszintű elérés Osztályszintű attribútumok Osztályszintű műveletek [Segédosztályok](#page-5-0)

[Singleton](#page-6-0)

#### [Kivételkezelés](#page-7-0)

[Fájlkezelés](#page-11-0) [Példák](#page-13-0)

#### [Sorosítás](#page-15-0)

[Szerializáció](#page-15-0)

[Deszerializáció](#page-16-0) [Felhasználás](#page-17-0)

## <span id="page-3-0"></span>**Osztályszintű elérés**

## **Osztályszintű attribútumok**

- Az osztályszintű attribútumok nem az osztályból példányosított objektumokhoz, hanem magához az osztályhoz tartozik, így akkor is léteznek, ha egyetlen objektumot sem hoztunk létre az osztályból
- Mivel egyetlen osztályhoz tartoznak, így csak egyetlen példányuk létezik, vagyis az összes objektum ugyanezt az egy értéket használja közösen
- Szokásos használatuk:
	- Konstans értékek
	- Jelzőértékek (flag-ek)
	- Az adott osztályba tartozó objektumok közösen használható értékei

#### **Dr. Szendrei Rudolf**

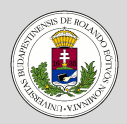

Osztályszintű elérés Osztályszintű attribútumok Osztályszintű műveletek [Segédosztályok](#page-5-0) [Singleton](#page-6-0)

[Kivételkezelés](#page-7-0)

[Fájlkezelés](#page-11-0) [Példák](#page-13-0)

[Sorosítás](#page-15-0)

[Szerializáció](#page-15-0)

[Deszerializáció](#page-16-0) [Felhasználás](#page-17-0)

<span id="page-4-0"></span>**Osztályszintű elérés** 

## **Osztályszintű műveletek**

- Hasonlóan az osztályszintű attribútumokhoz, az osztályhoz tartoznak, és az osztály példányosítása nélkül is használhatók
- Meghívhatók csupán az osztályra hivatkozva is (objektum létrehozása nélkül)
- Fontos megkötés, hogy az osztályszintű műveletek kizárólag osztályszintű, azaz statikus attribútumokat és műveleteket használhatnak
- Szokásos használatuk:
	- Segédfüggvények
	- Matematikai függvények

#### **Dr. Szendrei Rudolf**

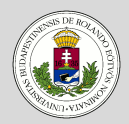

Osztályszintű elérés Osztályszintű attribútumok Osztályszintű műveletek [Segédosztályok](#page-5-0) [Singleton](#page-6-0) [Kivételkezelés](#page-7-0)

[Fájlkezelés](#page-11-0) [Példák](#page-13-0)

[Sorosítás](#page-15-0)

[Szerializáció](#page-15-0)

[Deszerializáció](#page-16-0)

[Felhasználás](#page-17-0)

## <span id="page-5-0"></span>**Osztályszintű elérés**

### **Segédosztályok**

A segédosztályok (utility class) kizárólag statikus attribútumokat és műveleteket tartalmaznak, általában nem szokás objektumokat példányosítani belőlük.

```
public final class Math{
    private Math(){...}
```

```
public static final double E = 2.7182818284590452354;
public static final double PI = 3.14159265358979323846;
public static double sin(double a){...}
public static double cos(double a){...}
```

```
public static double toRadians(double a){...}
```

```
public static double toDegrees(double a){...}
```

```
public static double sqrt(double a){...}
```
**public static int** abs(**int** a){...}

}

#### **Dr. Szendrei Rudolf**

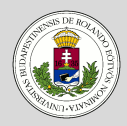

#### Osztályszintű elérés Osztályszintű attribútumok Osztályszintű műveletek

[Segédosztályok](#page-5-0)

[Singleton](#page-6-0)

```
Kivételkezelés
```
[Fájlkezelés](#page-11-0) [Példák](#page-13-0)

#### [Sorosítás](#page-15-0)

[Szerializáció](#page-15-0)

[Deszerializáció](#page-16-0) [Felhasználás](#page-17-0)

## <span id="page-6-0"></span>**Osztályszintű elérés**

### **Példa: Singleton osztály**

- Néha szükséges, hogy egy osztályból csak egyetlen példányt hozhassunk létre
- Az ilyen osztályt singletonnak nevezzük
- Az osztályt a konstruktora helyet egy speciális getInstance() művelettel kell példányosítanunk

```
public class MySingleton{
    private static MySingleton instance;
    private MySingleton(){...}
    public static MySingleton getInstance()
    {
        if (instance == null)
            instance = new MySingleton();
        return instance;
    }
```
## • Példányosítás:

}

```
MySingleton s1 = new MySingleton(); // hiba!
MySingleton s2 = MySingleton.getInstance(); // rendben!
MySingleton s3 = MySingleton.getInstance(); \frac{\pi}{3} == s2
```
#### **Dr. Szendrei Rudolf**

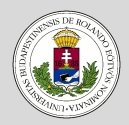

#### Osztályszintű elérés

Osztályszintű attribútumok Osztályszintű műveletek [Segédosztályok](#page-5-0) [Singleton](#page-6-0)

#### [Kivételkezelés](#page-7-0)

[Fájlkezelés](#page-11-0) [Példák](#page-13-0)

#### [Sorosítás](#page-15-0)

[Szerializáció](#page-15-0)

[Deszerializáció](#page-16-0) [Felhasználás](#page-17-0)

## <span id="page-7-0"></span>**Kivételkezelés**

**Példa**

### **Kivétel (exception)**

Olyan váratlan hiba (kivételes helyzet), melynek oka nem a futó programban keresendő, hanem külső körülményre vezethető vissza

### **Kivételkezelés (exception handling)**

Egy esetlegesen fellépő kivétel futás közbeni megoldása - akár hibajelzés formájában, akár a hiba kijavítása formájában

## • Jelszó ellenőrzés belépéskor

- Kivétel: a felhasználó rossz jelszót adott meg
- Kivételkezelés: a program jelzi a hibát és újra kéri a jelszót
- A felhasználó menteni akarja a munkáját
	- Kivétel: a megadott fájl már létezik
	- Kivételkezelés: a program rákérdez, hogy felülírja-e a fájlt

#### **Dr. Szendrei Rudolf**

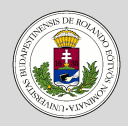

#### Osztályszintű elérés

Osztályszintű attribútumok Osztályszintű műveletek [Segédosztályok](#page-5-0) [Singleton](#page-6-0)

#### [Kivételkezelés](#page-7-0)

[Fájlkezelés](#page-11-0) [Példák](#page-13-0)

#### [Sorosítás](#page-15-0)

[Szerializáció](#page-15-0)

[Deszerializáció](#page-16-0)

#### [Felhasználás](#page-17-0)

## **Kivételkezelés**

### **Kivételkezelés Java-ban**

- Java-ban a kivételkezelés kivétel (Exception, RuntimeException) típusú objektumok használatával valósul meg
- Ha a program futása közben kivétel lép fel, de a program az adott helyen nem képes kezelni a kivételt, akkor eldob egy kivétel típusú objektumot
- A kivétel objektum a függvényhívásokon keresztül (hívási láncon) visszafelé vándorol, egészen addig, amíg egy kivételkezelő blokk el nem kapia és nem kezeli
- Ha a kivétel kijut egészen a virtuális gépig, akkor a program futása leáll
- Minden Exception típusú kivételt muszáj vagy kezelni, vagy jelezni a továbbadását
- A RuntimeException típusú kivételeket nem kötelező sem elkapni, sem kezelni, de egy jól működő program ezeket is kezeli

#### **Dr. Szendrei Rudolf**

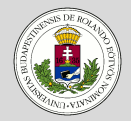

#### Osztályszintű elérés

Osztályszintű attribútumok Osztályszintű műveletek [Segédosztályok](#page-5-0) **[Singleton](#page-6-0)** 

#### [Kivételkezelés](#page-7-0)

[Fájlkezelés](#page-11-0) [Példák](#page-13-0)

#### [Sorosítás](#page-15-0)

[Szerializáció](#page-15-0)

[Deszerializáció](#page-16-0)

[Felhasználás](#page-17-0)

## **Kivételkezelés**

 $\mathcal{C}$ 

#### **Error 500--Internal Server Error**

```
javax.servlet.ServletException: java.lang.NullPointerException
       at hu.iqsoft.homebank.action.BaseAction.execute(BaseAction.java:157)
       at hu.igsoft.homebank.action.webshop.WebShopVasarlasInditas.execute(WebShopVasarlasInditas.iava:314)
       at org.apache.struts.chain.commands.servlet.ExecuteAction.execute(ExecuteAction.java:53)
       at org.apache.struts.chain.commands.AbstractExecuteAction.execute(AbstractExecuteAction.java:64)
       at org.apache.struts.chain.commands.ActionCommandBase.execute(ActionCommandBase.java:48)
       at org.apache.commons.chain.impl.ChainBase.execute(ChainBase.java:190)
       at org.apache.commons.chain.generic.LookupCommand.execute(LookupCommand.java:304)
       at org.apache.commons.chain.impl.ChainBase.execute(ChainBase.java:190)
       at org.apache.struts.chain.ComposableRequestProcessor.process(ComposableRequestProcessor.java:280)
       at org.apache.struts.action.ActionServlet.process(ActionServlet.java:1858)
       at org.apache.struts.action.ActionServlet.doGet(ActionServlet.java:446)
       at javax.servlet.http.HttpServlet.service(HttpServlet.java:707)
       at javax.servlet.http.HttpServlet.service(HttpServlet.java:820)
       at weblogic.servlet.internal.StubSecurityHelperSServletServiceAction.run(StubSecurityHelper.java:226)
       at weblogic.servlet.internal.StubSecurityHelper.invokeServlet(StubSecurityHelper.java:124)
       at weblogic.servlet.internal.ServletStubImpl.execute(ServletStubImpl.java:283)
       at weblogic.servlet.internal.TailFilter.doFilter(TailFilter.java:26)
       at weblogic.servlet.internal.FilterChainImpl.doFilter(FilterChainImpl.java:42)
       at hu.iqsoft.homebank.servlet.SessionReplicatorFilter.doFilter(SessionReplicatorFilter.java:53)
       at weblogic.servlet.internal.FilterChainImpl.doFilter(FilterChainImpl.java:42)
       at hu.igsoft.commonclient.security.SecurityFilter.doFilter(SecurityFilter.java:115)
       at hu.iqsoft.commonclient.util.BaseFilter.doFilter(BaseFilter.java:42)
       at weblogic.servlet.internal.FilterChainImpl.doFilter(FilterChainImpl.java:42)
       at hu.igsoft.homebank.servlet.LocaleFilter.doFilter(LocaleFilter.java:90)
       at weblogic.servlet.internal.FilterChainImpl.doFilter(FilterChainImpl.java:42)
       at weblogic.servlet.internal.WebAppServletContextSServletInvocationAction.run(WebAppServletContext.iava:3402)
       at weblogic.security.acl.internal.AuthenticatedSubject.doAs(AuthenticatedSubject.java:321)
       at weblogic.security.service.SecurityManager.runAs(Unknown Source)
       at weblogic.servlet.internal.WebAppServletContext.securedExecute(WebAppServletContext.java:2140)
       at weblogic.servlet.internal.WebAppServletContext.execute(WebAppServletContext.java:2046)
       at weblogic.servlet.internal.ServletRequestImpl.run(ServletRequestImpl.java:1398)
       at weblogic.work.ExecuteThread.execute(ExecuteThread.java:200)
       at weblogic.work.ExecuteThread.run(ExecuteThread.java:172)
Caused by: java.lang.NullPointerException
```
#### **Dr. Szendrei Rudolf**

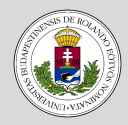

#### Osztályszintű elérés

Osztályszintű attribútumok Osztályszintű műveletek [Segédosztályok](#page-5-0) [Singleton](#page-6-0)

#### [Kivételkezelés](#page-7-0)

[Fájlkezelés](#page-11-0) [Példák](#page-13-0)

#### [Sorosítás](#page-15-0)

[Szerializáció](#page-15-0)

[Deszerializáció](#page-16-0)

[Felhasználás](#page-17-0)

## **Kivételkezelés**

}

### **Saját kivételtípus definiálása**

```
class EtrException extends Exception{
   public EtrException(String message){ super(message); }
```
### **Kivétel eldobása**

**throw new** EtrException("Namespace '"+nameFract+"' is full");

### **Kivétel továbbengedésének jelzése**

**private** String generateEtr(EtrPerson aThis) **throw** EtrException{...}

### **Kivétel kezelése**

```
try {
    etrPersons.add(new EtrPerson("Teszt","Elek","IK"));
} catch (EtrException etrException){
    System.err.println(etrException.getMessage());
}
```
#### **Dr. Szendrei Rudolf**

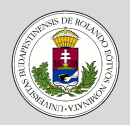

#### Osztályszintű elérés

Osztályszintű attribútumok Osztályszintű műveletek [Segédosztályok](#page-5-0) [Singleton](#page-6-0)

#### [Kivételkezelés](#page-7-0)

#### [Fájlkezelés](#page-11-0)

[Példák](#page-13-0)

#### [Sorosítás](#page-15-0)

[Szerializáció](#page-15-0)

- [Deszerializáció](#page-16-0)
- [Felhasználás](#page-17-0)

## <span id="page-11-0"></span>**Fájlkezelés**

### **Fájlkezelés**

- Emlékeztető:
	- Mit jelent a fájlkezelés?
	- Mikor és mire használjuk?
- Milyen Java osztályok segítségével és hogyan működik? • Fájlkezelés asztrakciója:
	- java.io.InputStream: bájt-csatornák olvasásához
	- java.io.OutputStream: bájt-csatornák írásához
	- java.io.Reader: karaktercsatornák olvasásához
	- java.io.Writer: karaktercsatornák írásához

#### **Dr. Szendrei Rudolf**

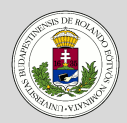

#### Osztályszintű elérés

Osztályszintű attribútumok Osztályszintű műveletek [Segédosztályok](#page-5-0) [Singleton](#page-6-0)

#### [Kivételkezelés](#page-7-0)

#### [Fájlkezelés](#page-11-0) [Példák](#page-13-0)

- [Sorosítás](#page-15-0)
- [Szerializáció](#page-15-0)
- [Deszerializáció](#page-16-0)
- [Felhasználás](#page-17-0)

## **Fájlkezelés**

### **Fájlkezelés**

- Az előbbi absztrakt osztályokból származnak a konkrét csatornákhoz használatos osztályok, így pl. fájlkezelésre:
	- java.io.FileInputStream: bájtok olvasása fájlból
	- java.io.FileOutputStream: bájtok írása fájlba
	- java.io.FileReader: karakterek olvasása fájlból
	- java.io.FileWriter: karakterek írása fájlba
- Ezek mindössze a megnyitott fájl bájtjainak/karaktereinek egyenkénti olvasására/írására használhatóak.
- A fentieket érdemes összetettebb adatkezelésre alkalmas objektumokkal kombinálni.
- Sose feledkezzünk meg a kivételkezelésről, hiszen bármikor előfordulhat, hogy egy fájlt nem tudunk megnyitni, nincs jogunk az írására vagy nem az elvárt tartalommal rendelkezik

#### **Dr. Szendrei Rudolf**

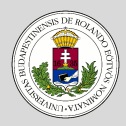

Osztályszintű elérés

Osztályszintű attribútumok Osztályszintű műveletek [Segédosztályok](#page-5-0) [Singleton](#page-6-0)

[Kivételkezelés](#page-7-0)

[Fájlkezelés](#page-11-0) [Példák](#page-13-0)

[Sorosítás](#page-15-0)

[Szerializáció](#page-15-0)

[Deszerializáció](#page-16-0)

[Felhasználás](#page-17-0)

## <span id="page-13-0"></span>**Fájlkezelés**

### **Példa: számok bináris kiírása fájlba**

```
DataOutputStream dos =
    new DataOutputStream(
    new FileOutputStream(
    "num.dat"));
dos.writeInt(20);
dos.writeInt(31);
dos.close();
```
### **Példa: szöveg kiírása fájlba**

```
List<String> textLines = someUtility.getTextLines();
PrintWriter pw = new PrintWriter(new FileWriter("text.txt"));
for (String line : textLines){
    pw.println(line);
}
```
#### **Dr. Szendrei Rudolf**

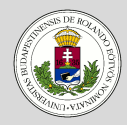

#### Osztályszintű elérés

Osztályszintű attribútumok Osztályszintű műveletek [Segédosztályok](#page-5-0) [Singleton](#page-6-0)

[Kivételkezelés](#page-7-0)

[Fájlkezelés](#page-11-0) [Példák](#page-13-0)

[Sorosítás](#page-15-0)

[Szerializáció](#page-15-0)

[Deszerializáció](#page-16-0)

[Felhasználás](#page-17-0)

## **Fájlkezelés**

### **Példa: zip fájl beolvasása**

```
ZipInputStream zis =
    new ZipInputStream(
    new FileInputStream(
    "someFile.zip"));
ZipEntry entry = zis.getNextEntry();
while (entry != null){
    System.out.println(entry.getName());
        doSomethingWithInput(zis);
        entry = zis.getNextEntry();
```
} zis.close();

### **Példa: tokenizált adatok beolvasása fájlból**

```
Scanner sc = new Scanner(new FileReader("raceResults.txt"));
List<RaceResult> raceResults = new ArrayList<>();
while (sc.hasNext()){
    RaceResult rr = new RaceResult();
    rr.setName(sc.next());
    if (!sc.hasNextInt()) break;
    rr.setTime(sc.nextInt());
    if (!sc.hasNextBoolean()) break;
    rr.setValid(sc.nextBoolean());
    raceResults.add(rr);
}
```
#### **Dr. Szendrei Rudolf**

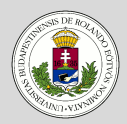

#### Osztályszintű elérés

Osztályszintű attribútumok Osztályszintű műveletek [Segédosztályok](#page-5-0) [Singleton](#page-6-0)

#### [Kivételkezelés](#page-7-0)

[Fájlkezelés](#page-11-0) [Példák](#page-13-0)

#### [Sorosítás](#page-15-0)

[Szerializáció](#page-15-0)

[Deszerializáció](#page-16-0) [Felhasználás](#page-17-0)

### **Sorosítás - szerializáció**

<span id="page-15-0"></span>**Sorosítás**

- Lehetőség van teljes Java objektumok fájlba való kiírására
- Ehhez a virtuális gép sorosítja az adott objektumot, ezért az objektum osztályának meg kell valósítania a Serializable interfészt. Ez rekurzívan érvényes az objektum összes adattagjára is
	- Szerializálható objektum:

```
public class EtrPerson implements Serializable {...}
```
• Az objektum szerializálása:

```
ObjectOutputStream oos = new ObjectOutputStream(
                         new FileOutputStream(
                         "etrPersons.obj"));
oos.writeObject(etrPersons);
oos.close();
```
<span id="page-16-0"></span>**Sorosítás**

#### **Dr. Szendrei Rudolf**

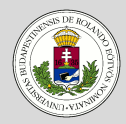

#### Osztályszintű elérés

Osztályszintű attribútumok Osztályszintű műveletek [Segédosztályok](#page-5-0) [Singleton](#page-6-0)

#### [Kivételkezelés](#page-7-0)

[Fájlkezelés](#page-11-0) [Példák](#page-13-0)

#### [Sorosítás](#page-15-0)

[Szerializáció](#page-15-0)

[Deszerializáció](#page-16-0) [Felhasználás](#page-17-0)

### **Sorosított adat visszafejtése - deszerializáció**

- A sorosított adatok természetesen a fájlokból beolvashatóak, visszafejthetőek objektumokká
- Ehhez teljesülni kell a következő feltételeknek:
	- a beolvasott objektum tényleg olyan típusú legyen, mint amire számítunk
	- legyen betöltve a beolvasott objektum osztálya a virtuális gépbe - pontosan az az osztály legyen az

```
ObjectInputStream ois = new ObjectInputStream(
                        new FileInputStream(
                         "etrPersons.obj"));
try{
    etrPersons = (List<EtrPerson>) ois.readObject();
} catch (ClassNotFoundException ex){
    System.err.println("Class not found:"+ex.getMessage());
 } catch (ClassCastException ex){
    System.err.println("Not a List<EtrPerson>");
}
ois.close();
```
#### **Dr. Szendrei Rudolf**

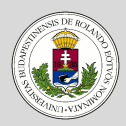

#### Osztályszintű elérés

Osztályszintű attribútumok Osztályszintű műveletek [Segédosztályok](#page-5-0) [Singleton](#page-6-0)

#### [Kivételkezelés](#page-7-0)

#### [Fájlkezelés](#page-11-0) [Példák](#page-13-0)

#### [Sorosítás](#page-15-0)

[Szerializáció](#page-15-0)

[Deszerializáció](#page-16-0)

[Felhasználás](#page-17-0)

## <span id="page-17-0"></span>**Sorosítás**

### **Felhasználás**

- A sorosítás és az adatok mentése eltérő jelentéssel bír
	- A sorosítás az objektum állapotát menti, a sorosított adat visszatöltéskor "ugyanazt" az objektumot kapjuk vissza, ugyanabban az állapotban
	- Az adatok mentése nem feltétlenül jelenti az állapotok mentését is (pl. egy focistának elmentjük a nevét, de azt nem, hogy ő az éppen soron következő, aki tizenegyest fog lőni)
- A sorosítás segítségével pillanatképet készíthetünk a program objektumainak aktuális állapotáról és a programot újraindíthatjuk máskor ugyanabból az állapotból (feltéve, ha...)
- A sorosítással csak az objektumokat tudjuk menteni, a rájuk mutató referenciákat nem
- A sorosítás alapvetően szükséges, ha távoli metódushívásokkal akarunk dolgozni